# **2 Example: Finding File Differences**

Program file for this chapter: diff

As an example of a practical program that manipulates data files, this chapter is about comparing two similar files to find the differences between them. This program is most often useful in comparing a current version of a file with an earlier version to see what has changed. On the next page is an example of two input files and the program's output. The output shows only those lines that differ between the two files, indicating changed lines, insertions, and deletions. When several consecutive lines are different, they are grouped together as a single reported change. (To demonstrate all of the program's capabilities, I've used short input files with more lines different than identical, and so the program's report is longer than the input files themselves. In a more realistic example, the input files might be hundreds of lines long, with only a few differences, so it would be easier to read the program's output than to examine the files directly.)

I've called this program diff because it was inspired by a similar program of that name in the Unix operating system. The format of the report that my diff generates is similar to that of the Unix version. In particular, I've followed the Unix  $\mathtt{diff}$  convention "<" character if it's from the first file or a ">" character if it's from the second file. that when a line from one of the input files appears in the report, it is marked by either a

The numbers in the lines that begin with CHANGE, INSERT, or DELETE are line numbers, counting from one, in each of the two files. For example, the line

CHANGE 6-8 6-7

indicates that lines 6 through 8 in the first file were replaced by lines 6 through 7 in the second file. (The program considers a change to be finished when it finds two consecutive identical lines in the two files. In this case, lines 9 and 10 of the first file are identical to lines 8 and 9 of the second file.)

#### **Input Files**

My goal in this series of books My goal in this series of books is to make the goals and methods is to make the goals and methods of a serious computer scientist of a mad computer scientist accessible, at an introductory accessible, at an introductory level, to people who are level, to people who are interested in computer interested in playing computer programming but are not computer games. science majors. If you're an If you're an adult or teenaged hobbyist, adult or teenaged hobbyist, you're definitely part of this or a teacher who wants to use the audience. computer as an educational tool, and I hope you appreciate you're definitely part of this the privilege! audience.

Text1 Text2

#### **Output File**

DIFF results:  $\times$  File 1 = Text1 > File 2 = Text2 ========== CHANGE 3-3 3-3 < of a serious computer scientist ----- > of a mad computer scientist ========== CHANGE 6-8 6-7 < interested in computer < programming but are not computer < science majors. ----- > interested in playing computer > games. ========== DELETE 11-12 10 < or a teacher who wants to use the < computer as an educational tool, ========== INSERT 15 12-13 > and I hope you appreciate > the privilege! ==========

The diff procedure takes three inputs. The first two are names of the two input files; the third is either a name for an output file or an empty list, in which case the program's results are printed on the screen. For example, to see the results of my sample run, I'd say

diff "Text1 "Text2 []

can see how the program uses setread repeatedly. I picked this project partly because it requires switching between two input files, so you

# **Program Overview**

Diff reads lines from the two input files in alternation. As long as the corresponding diff.same handles this process.) When a difference is found, the program's operation files until it finds two consecutive equal pairs of lines. (Procedures diff.differ and diff.found do this.) lines are equal, the program just moves on to the next pair of lines. (Procedure becomes more complicated. It must remember all the lines that it reads from both

would correspond to one line of the first.) In that case, the structure of  $\mathtt{diff.differ}$ could be similar to that of diff.same: Read a line from each file, compare the two, and Life would be simple if the differences between the two files were only changes within a line, without adding or removing entire lines. (This would be a realistic assumption if, for example, the second file had been created by applying a spelling correction program to the first file. Individual words would then be different, but each line of the second file report the pairs that are different.

lines that mark the end of a change will be at the same line *numbers* in the two files. (In reads a line from one file, therefore, it must compare that line to *every* line that it's read *remember* all of the lines that it reads from both files. from the other file since the two started being different. Therefore,  $\mathtt{diff.differ}$  must But in practice, a change to a paragraph may make the file longer or shorter. It may turn out, as in my sample run, that three lines from the first file correspond to only two lines from the second one. If that's the case, then there's no guarantee that the equal the sample, line 9 of the first file matches line 8 of the second.) Whenever the program

difference that it's detected. That's the job of procedure **report**. Once the change has been reported, the program continues in diff.same until another difference is found. Finally, when two pairs of equal lines are found, the program must report the

The program finishes its work when the ends of both input files have been reached.

*Program Overview 19*

## **The File Information Block Abstract Data Type**

a collection of *pending* lines during the examination of a change; we'll see shortly that another collection of *saved* lines is used for another purpose. The report procedure must know which is file number 1 and which file number 2, is needed as the input to setread. The current line number is needed in order to For each of the two input files, the program must remember several kinds of information. in order to print the lines with the correct starting character. The name of each file report the location within each file of a changed section. As I've just explained, there is

To keep all the information for a file collected together,  $\texttt{diff}$  uses an abstract data members. The array is made by a constructor procedure makefile, and there are selectors for four of the five components: which, filename, linenum, and lines. the program uses a selector popsaved that outputs a single line each time it's invoked. type called a "file information block," or FIB, that is implemented as an array with five For the fifth component, the saved lines, instead of a selector for the entire collection (This will make more sense when you read about saved lines in the next section.)

The procedures within this program use these two FIBs as inputs instead of just the filenames. To read from one of the files, for example, the program will say

setread filename :fib1

# **Saving and Re-Reading Input Lines**

One further detail complicates the program. Suppose that a change is found in which the two groups of differing lines are of different lengths. For example, suppose three lines in the first file turn into six lines in the second file, like this:

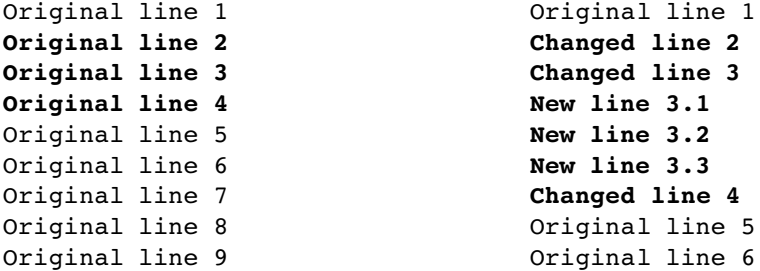

The program has been reading lines alternately from the two files. It has just read the line saying "Original line 6" from the second file, and that's the second consecutive match with a line previously read from the first file. So the program is ready to report a change from lines 2–4 of the first file to lines 2–7 of the second.

The trouble is that the program has already read three lines of the first file (the last three lines shown above) that have to be compared to lines that haven't yet been read from the second file. Suppose that the files continue as follows:

```
Original line 10 0riginal line 7
```
diff.same and read lines from the two files." If we did that, we'd read "Original line We can't just say, "Okay, we've found the end of a difference, so now we can go back to 10" from file 1, but "Original line 7" from file 2, and we'd think there is a difference when really the two files are in agreement.

To solve this problem we must arrange for  $diff$ . same to *re-read* the three unused current *position* within the file (this ability is called *random access*), but in this program I found it easier to *buffer* the lines by saving them in a list and then, the next time the lines from file 1. Logo allows a programmer to re-read part of a file by changing the program wants to read a line from the file, using one of the saved lines instead.

```
to readline :fib
if savedp :fib [output popsaved :fib]
setread filename :fib
output readword
end
```
then the procedure directs the Logo reader to the desired file (using setread) and uses readword to read a line. Because popsaved removes a line from the list of saved lines, The first instruction of this procedure says, "If there are any saved lines for this file, remove the first one from the list and output it." Otherwise, if there are no saved lines, eventually the saved lines will be used up and then the program will continue reading from the actual file.

## **Skipping Equal Lines**

Here is the procedure that skips over identical pairs of lines:

```
to diff.same :fib1 :fib2
local [line1 line2]
do.while [make "line1 getline :fib1
         make "line2 getline :fib2
         if and listp :line1 listp :line2 [stop] ; Both files ended.
] [equalp :line1 :line2]
addline :fib1 :line1 \qquad \qquad ; Difference found.
addline :fib2 :line2
diff.differ :fib1 :fib2
end
```
*Skipping Equal Lines 21*

```
to getline :fib
nextlinenum :fib
output readline :fib
end
```
Most of the names you don't recognize are selectors and *mutators* for the FIB abstract as setitem for arrays.) One new Berkeley Logo primitive used here is do.while. It takes two inputs, an instruction list and an expression whose value is true or false. Do.while first carries out the instructions in the first input. Then it evaluates the predicate expression. If it's  $true$ , then  $do \cdot \text{while}$  repeats the process, carrying out the instructions and evaluating the predicate, until the predicate becomes false. In this case, the idea is "Keep reading lines as long as  $:$  line1 and  $:$  line2 are equal." data type. (A mutator is a procedure that changes the value of an existing datum, such

Getline reads a line, either from the file or from the saved lines, and also adds one to the current line number by invoking nextlinenum:

```
to nextlinenum :fib
setitem 3 :fib (item 3 :fib)+1
end
```
This is a typical mutator; I won't show the others until the complete program listing at the end of the chapter.

#### **Comparing and Remembering Unequal Lines**

```
to diff.differ :fib1 :fib2
local "line
make "line readline :fib1
addline :fib1 :line
ifelse memberp :line lines :fib2 ~
       [diff.found :fib1 :fib2] ~
       [diff.differ :fib2 :fib1]
end
```
Diff.differ reads a line (perhaps a saved line) from one of the files, adds it to end of the changed area, and diff. found is called to make sure there is a second pair accomplished by a recursive call to  $diff.differ$  with the two inputs in reversed order. the collection of pending lines (not saved lines!) for that file, then looks to see whether a line equal to this one is pending in the other file. If so, then we may have found the of equal lines following these two. If not, we must read a line from the other file; this is

What was  $\mathtt{:fib1}$  this time will be  $\mathtt{:fib2}$  in the recursive call, and vice versa. (This is why the FIB data type must include a record of which is the original file 1 and file 2.)

The line number that the program keeps in the FIB is that of the *first* different line; the The reason that diff.differ uses readline rather than getline to read from line number of the last different line will be computed by the  $\texttt{report}$  procedure later. the input files is that it doesn't advance the line number. When dealing with a difference between the files, we are keeping a range of lines from each file, not just a single line.

```
to diff.found :fib1 :fib2
local "lines
make "lines member2 (last butlast lines :fib1) ~
                    (last lines :fib1) ~
                    (lines :fib2)
ifelse emptyp :lines ~
       [diff.differ :fib2 :fib1] ~
       [report :fib1 :fib2 (butlast butlast lines :fib1)
               (firstn (lines :fib2) (count lines :fib2)-(count :lines))]
end
```
from file 2. Its job is to find out whether the last two lines from file 1 match two Diff.found is called when the last line read from file 1 matches some line pending procedure member2, which works this way: consecutive lines from file 2. Most of the work is done by the straightforward helper

```
show member2 "and "joy [she's my pride and joy etcetera]
>
show member2 "pride "joy [she's my pride and joy etcetera]
>
[and joy etcetera]
[]
```
If the first two inputs are consecutive members of the third, then member2 outputs the not, then member2 outputs the empty list. portion of its third input starting from the point at which the first input was found. If

If member2's output is empty, we continue reading lines from the two files by invoking diff.differ. If not, then we've found the end of a change, and we invoke report to print the results. The first two inputs to report are the two files; the third ones that member2 output. Helper procedure firstn is used to select those lines. and fourth are the corresponding sets of unequal lines. The unequal lines from file 1 are all but the last two, the ones we just matched; the unequal lines from file 2 are all but the

*Comparing and Remembering Unequal Lines 23*

#### **Reporting a Difference**

The report procedure is somewhat lengthy, but mostly because differences in which one of the sets of lines is empty are reported specially (as an insertion or a deletion, rather than as a change).

```
to report :fib1 :fib2 :lines1 :lines2
local [end1 end2 dashes]
if equalp (which :fib1) 2 [report :fib2 :fib1 :lines2 :lines1 stop]
print "==========
make "end1 (linenum :fib1)+(count :lines1)-1
make "end2 (linenum :fib2)+(count :lines2)-1
make "dashes "false
ifelse :end1 < (linenum :fib1) [
    print (sentence "INSERT :end1+1 (word (linenum :fib2) "- :end2))
] [ifelse :end2 < (linenum :fib2) [
    print (sentence "DELETE (word (linenum :fib1) "- :end1) :end2+1)
] [
    print (sentence "CHANGE (word (linenum :fib1) "- :end1)
                             (word (linenum :fib2) "- :end2))
    make "dashes "true
]]
process :fib1 "|< | :lines1 :end1
if :dashes [print "-----]
process :fib2 "|> | :lines2 :end2
diff.same :fib1 :fib2
end
to process :fib :prompt :lines :end
foreach :lines [type :prompt print ?]
savelines : fib butfirst butfirst chop : lines (lines : fib)
setlines :fib []
setlinenum :fib :end+2
end
```
Here's how to read **report**: The first step is to ensure that the files are in the proper order, so that : fib1 is file number 1. (If not, report invokes itself with its inputs unmatched lines, minus one. <code>Report</code> then prints a header, choosing <code>INSERT</code>, <code>DELETE</code>, or CHANGE as appropriate. Finally, it invokes process once for each file. reordered.) The next step is to compute the ending line number for each changed section; it's the starting line number (found in the file data structure) plus the number of

Process prints the unmatched lines, with the appropriate file indicator  $(<$  or  $>$ ). Then it takes whatever pending lines were not included in the unmatched group and

improvement, process skips over the two lines that we know matched two lines in transfers them to the saved lines, so that they will be read again. (As a slight efficiency the other file; there's no need to read those again.) The set of pending lines is made empty, since no file difference is pending. Finally, the line number in the file structure is increased to match the position following the two lines that ended the difference.

If  ${\tt process}$  confuses you, look back at the example I gave earlier, when I first talked about saving and re-reading lines. In that example, the lines from "Original line 7" to "Original line 9" in the first file are the ones that must be moved from the list of pending lines to the list of saved lines. (No lines will be moved in the second file, since that one had the longer set of lines in this difference, six lines instead of three.)

By the way, in the places where the program adds or subtracts one or two in a line number calculation, I didn't work those out in advance. I wrote the program without them, looked at the wrong results, and then figured out how to correct them!

#### **Program Listing**

I've discussed the most important parts of this program, but not all of the helper procedures. If you want to understand the program fully, you can read this complete listing:

```
to diff :file1 :file2 :output
local "caseignoredp
make "caseignoredp "false
openread :file1
openread :file2
if not emptyp :output [openwrite :output]
setwrite :output
print [DIFF results:]
print sentence [< File 1 =] :file1
print sentence [> File 2 =] :file2
diff.same (makefile 1 :file1) (makefile 2 :file2)
print "==========
setread []
setwrite []
close :file1
close :file2
if not emptyp :output [close :output]
end
```
*Program Listing 25*

```
;; Skip over identical lines in the two files.
to diff.same :fib1 :fib2
local [line1 line2]
do.while [make "line1 getline :fib1
         make "line2 getline :fib2
         if and listp :line1 listp :line2 [stop] ; Both files ended.
] [equalp :line1 :line2]
addline :fib1 :line1 ; pifference found.
addline :fib2 :line2
diff.differ :fib1 :fib2
end
;; Remember differing lines while looking for ones that match.
to diff.differ :fib1 :fib2
local "line
make "line readline :fib1
addline :fib1 :line
ifelse memberp :line lines :fib2 ~
      [diff.found :fib1 :fib2] ~
       [diff.differ :fib2 :fib1]
end
to diff.found :fib1 :fib2
local "lines
make "lines member2 (last butlast lines :fib1) ~
                   (last lines :fib1) ~
                   (lines :fib2)
ifelse emptyp :lines ~
       [diff.differ :fib2 :fib1] ~
       [report :fib1 :fib2 (butlast butlast lines :fib1)
             (firstn (lines :fib2) (count lines :fib2)-(count :lines))]
end
to member2 :line1 :line2 :lines
if emptyp butfirst :lines [output []]
if and equalp :line1 first :lines equalp :line2 first butfirst :lines ~
   [output :lines]
output member2 :line1 :line2 butfirst :lines
end
```

```
to firstn :stuff :number
if : number = 0 [output []]
output fput (first :stuff) (firstn butfirst :stuff :number-1)
end
;; Read from file or from saved lines.
to getline :fib
nextlinenum :fib
output readline :fib
end
to readline :fib
if savedp :fib [output popsaved :fib]
setread filename :fib
output readword
end
;; Matching lines found, now report the differences.
to report :fib1 :fib2 :lines1 :lines2
local [end1 end2 dashes]
if equalp (which :fib1) 2 [report :fib2 :fib1 :lines2 :lines1 stop]
print "==========
make "end1 (linenum :fib1)+(count :lines1)-1
make "end2 (linenum :fib2)+(count :lines2)-1
make "dashes "false
ifelse :end1 < (linenum :fib1) [
    print (sentence "INSERT :end1+1 (word (linenum :fib2) "- :end2))
] [ifelse :end2 < (linenum :fib2) [
    print (sentence "DELETE (word (linenum :fib1) "- :end1) :end2+1)
\overline{1} \overline{1}print (sentence "CHANGE (word (linenum :fib1) "- :end1)
                             (word (linenum :fib2) "- :end2))
    make "dashes "true
]]
process :fib1 "|< | :lines1 :end1
if :dashes [print "-----]
process :fib2 "|> | :lines2 :end2
diff.same :fib1 :fib2
end
```
*Program Listing 27*

```
to process :fib :prompt :lines :end
foreach :lines [type :prompt print ?]
savelines :fib butfirst butfirst chop :lines (lines :fib)
setlines :fib []
setlinenum :fib :end+2
end
to chop :counter :stuff
if emptyp :counter [output :stuff]
output chop butfirst :counter butfirst :stuff
end
;; Constructor, selectors, and mutators for File Information Block (FIB)
;; Five elements: file number, file name, line number,
;; differing lines, and saved lines for re-reading.
to makefile :number :name
local "file
make "file array 5 \qquad \qquad ; Items 4 and 5 will be empty lists.
setitem 1 :file :number
setitem 2 :file :name
setitem 3 :file 0
output :file
end
to which :fib
output item 1 :fib
end
to filename :fib
output item 2 :fib
end
to linenum :fib
output item 3 :fib
end
to nextlinenum :fib
setitem 3 :fib (item 3 :fib)+1
end
to setlinenum :fib :value
setitem 3 :fib :value
end
```

```
to addline :fib :line
setitem 4 :fib (lput :line item 4 :fib)
end
to setlines :fib :value
setitem 4 :fib :value
end
to lines :fib
output item 4 :fib
end
to savelines :fib :value
setitem 5 : fib (sentence : value item 5 : fib)
end
to savedp :fib
output not emptyp item 5 :fib
end
to popsaved :fib
local "result
make "result first item 5 :fib
setitem 5 :fib (butfirst item 5 :fib)
output :result
end
```
*Program Listing 29*